<span id="page-0-0"></span>LS  $($   $)$ 

# XGT/XGB<br>FEnet

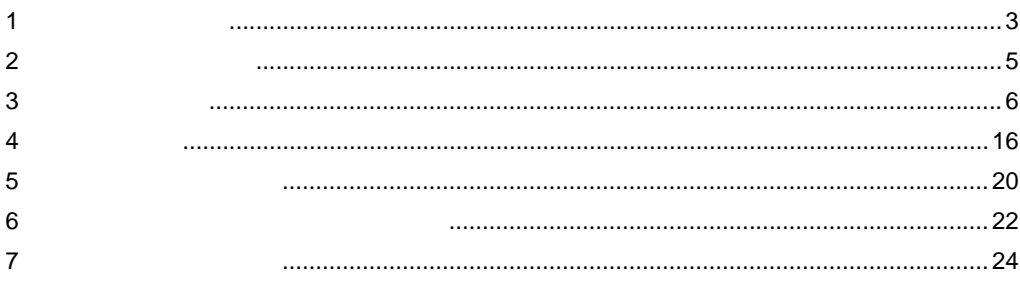

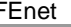

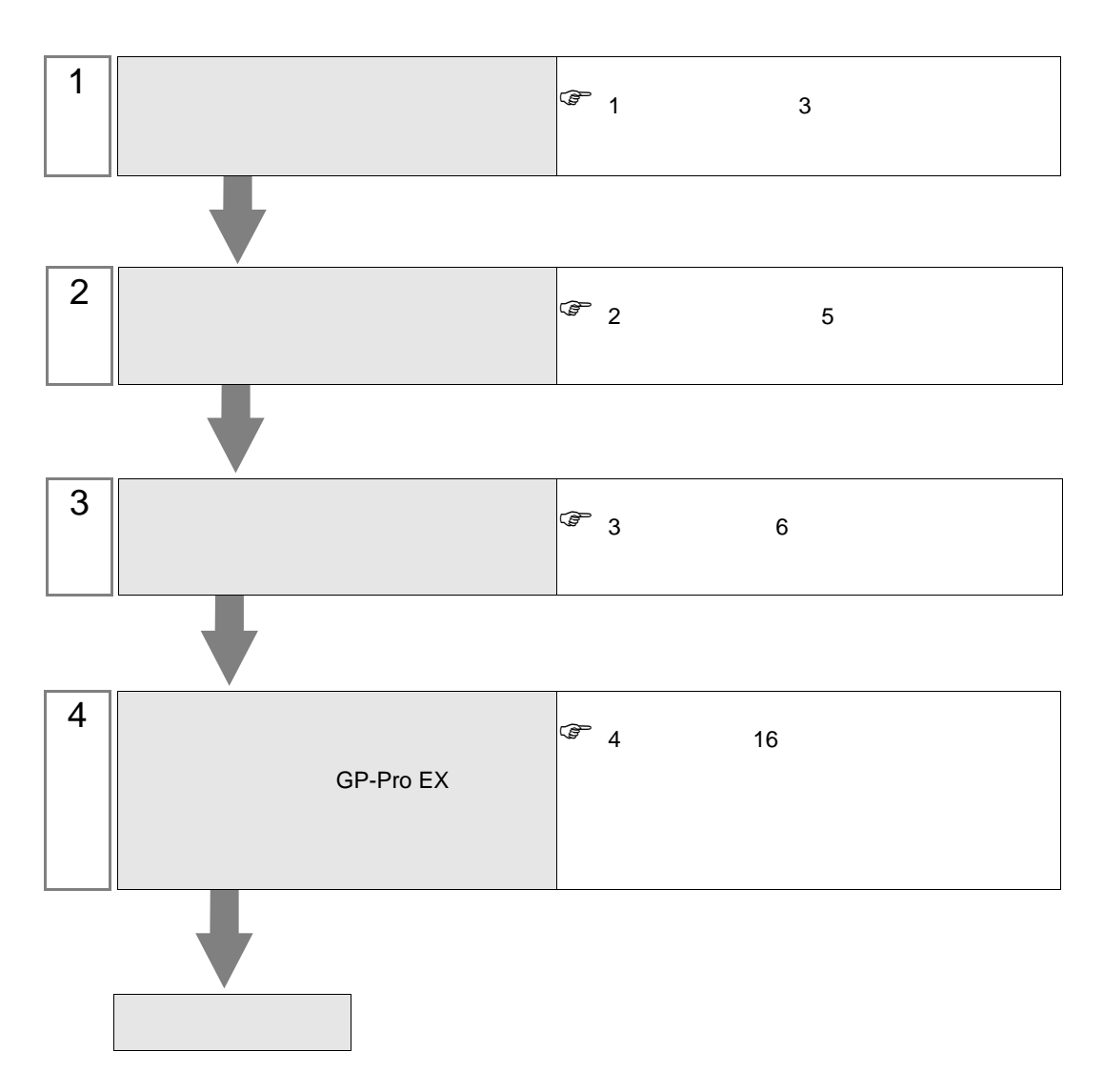

 $PLC$ 

<span id="page-2-0"></span>LS  $\qquad \qquad ( \quad )$ 

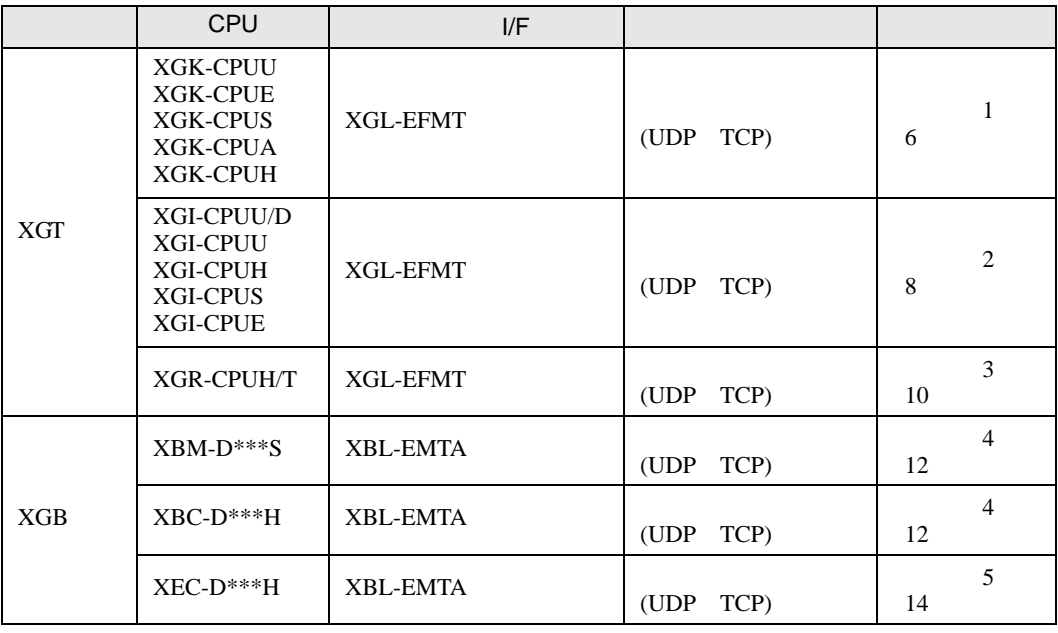

**MEMO** 

• CPU  $I/F$ 

•  $1 \quad 1$ 

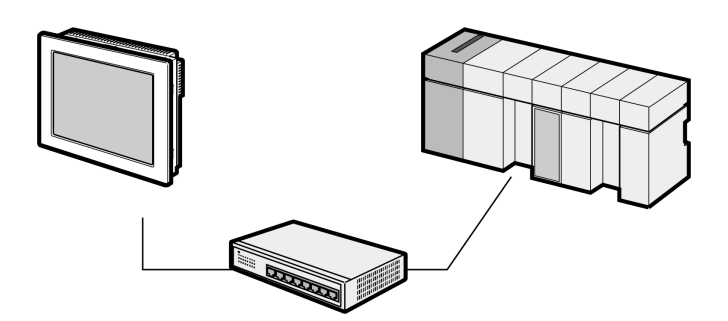

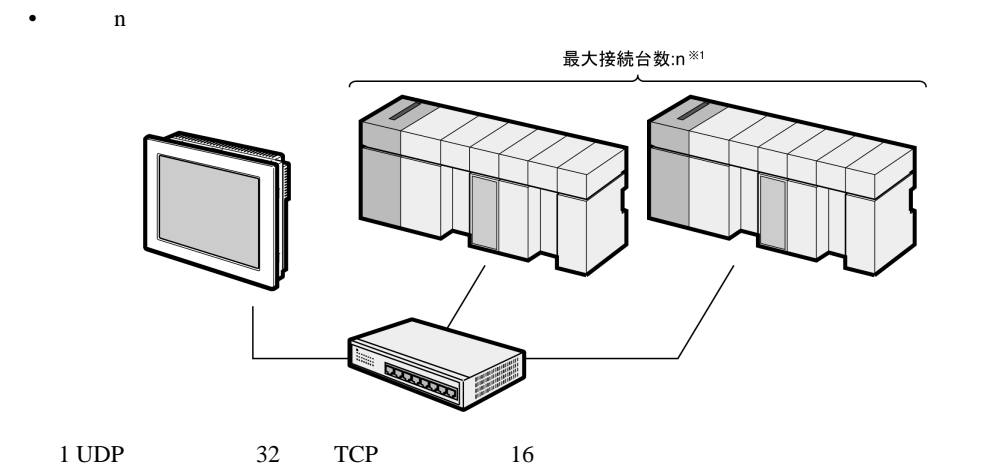

 $\bullet$  n

最大接続台数:16 **RANCH CONTROL** 

 $\cdot$  n m

最大接続台数:16

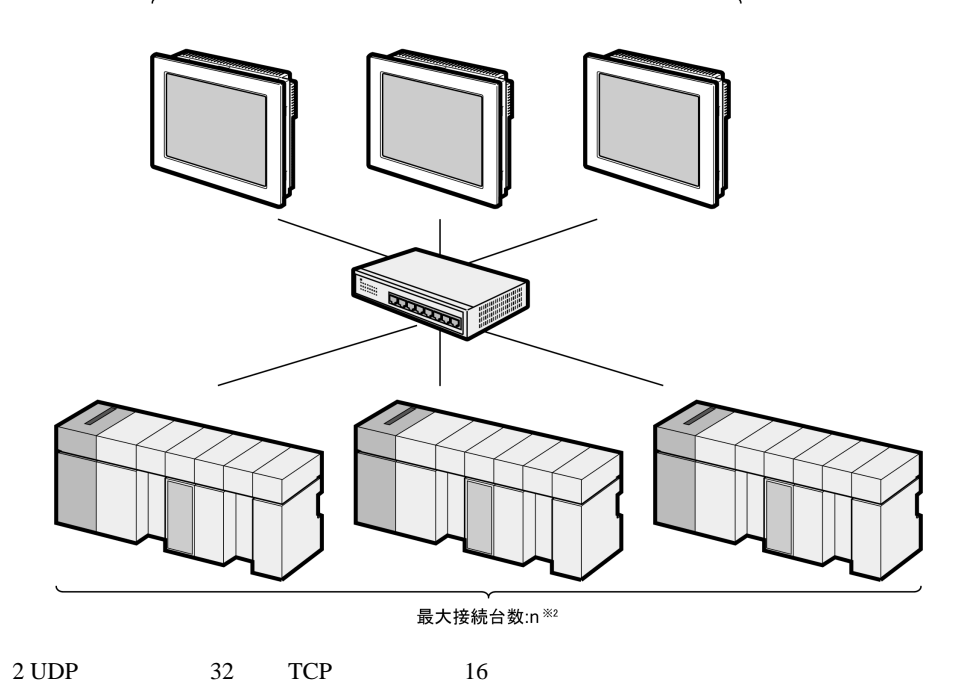

<span id="page-4-0"></span> $2<sub>0</sub>$ 

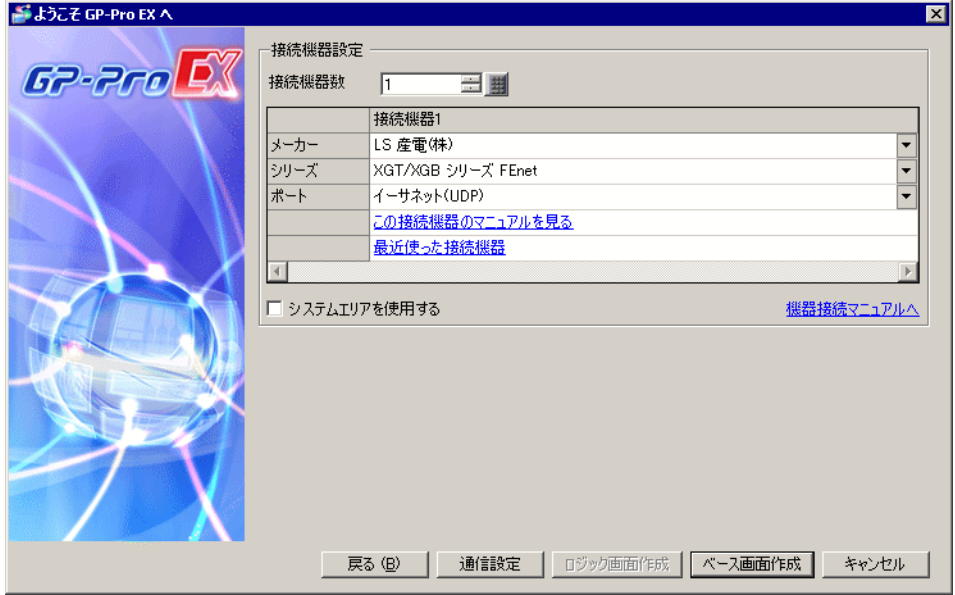

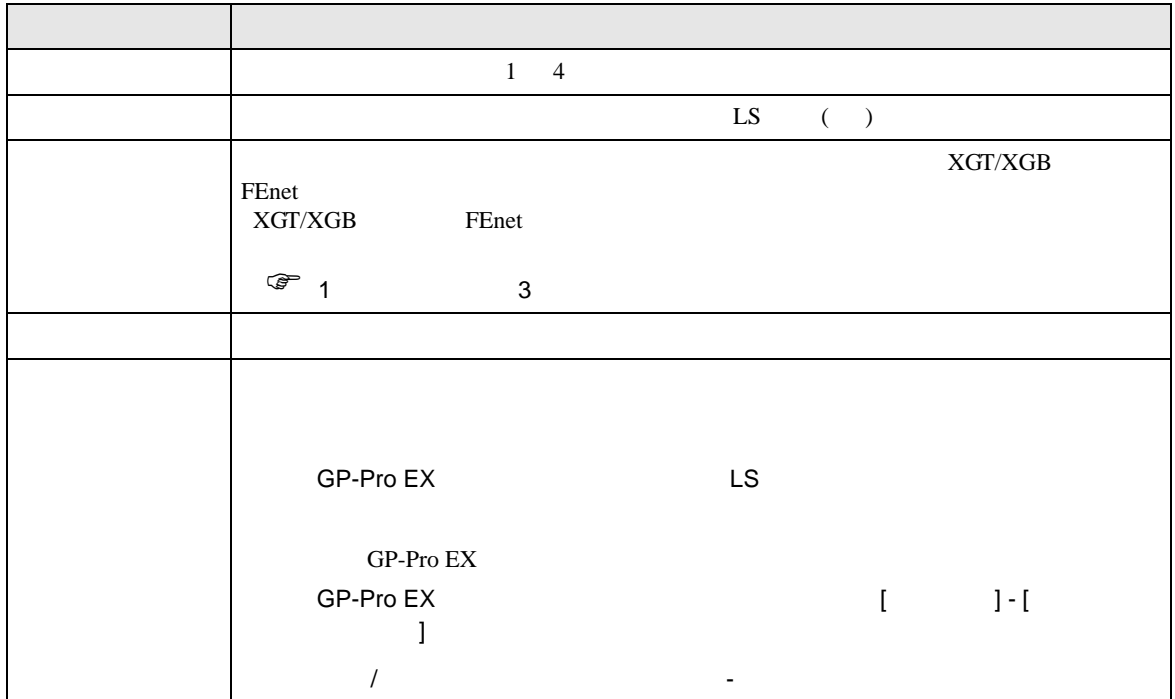

<span id="page-5-0"></span>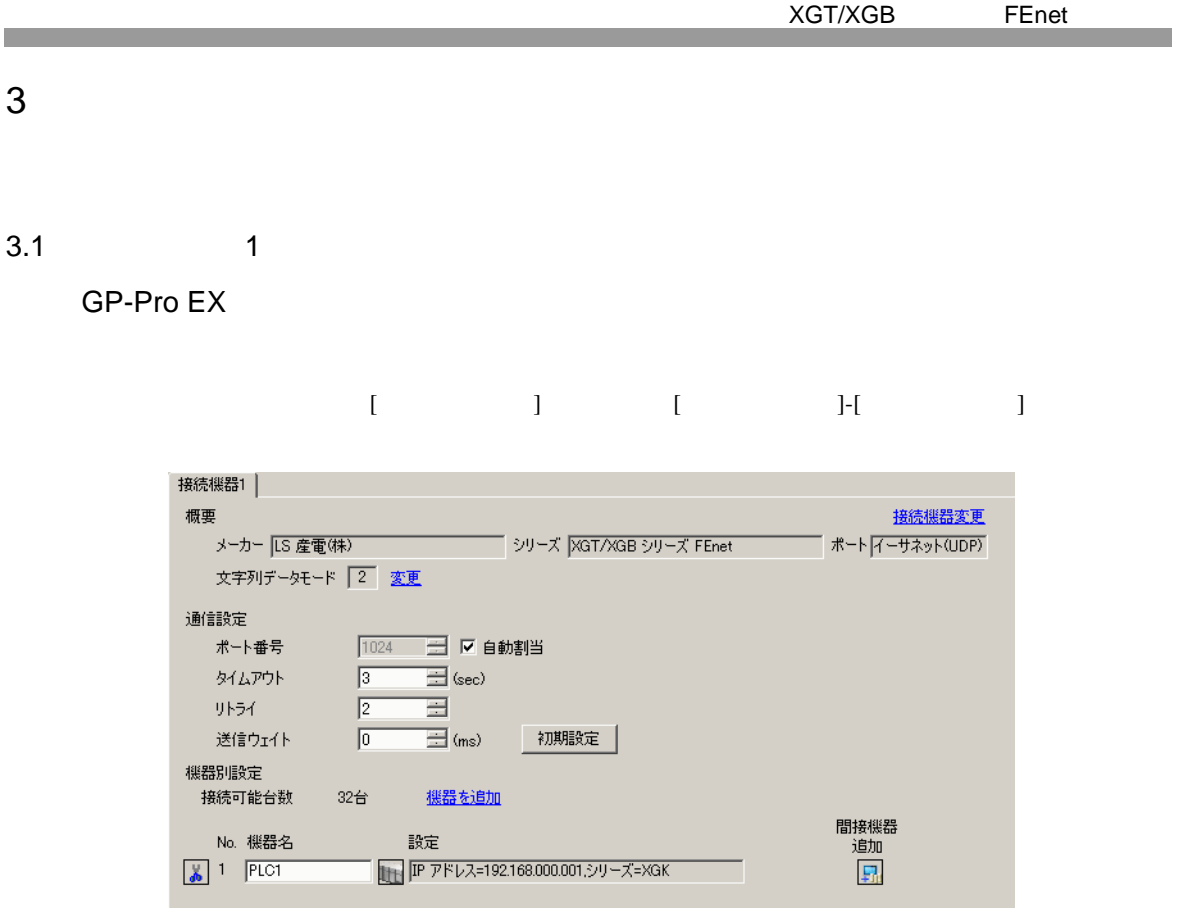

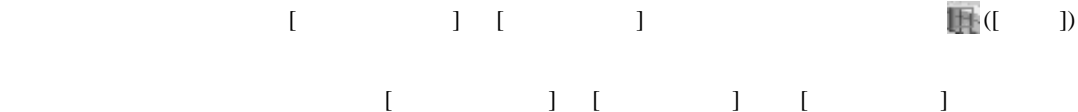

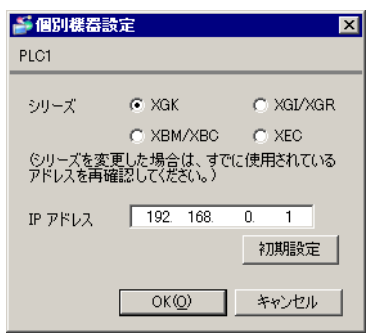

• IP  $\blacksquare$ •  $IP$  IP  $IP$ 

<span id="page-5-1"></span> $3.1$ 

•  $IP$ 

#### LS  $( )$   $( XG-PD$  Editor)

### EtherNet

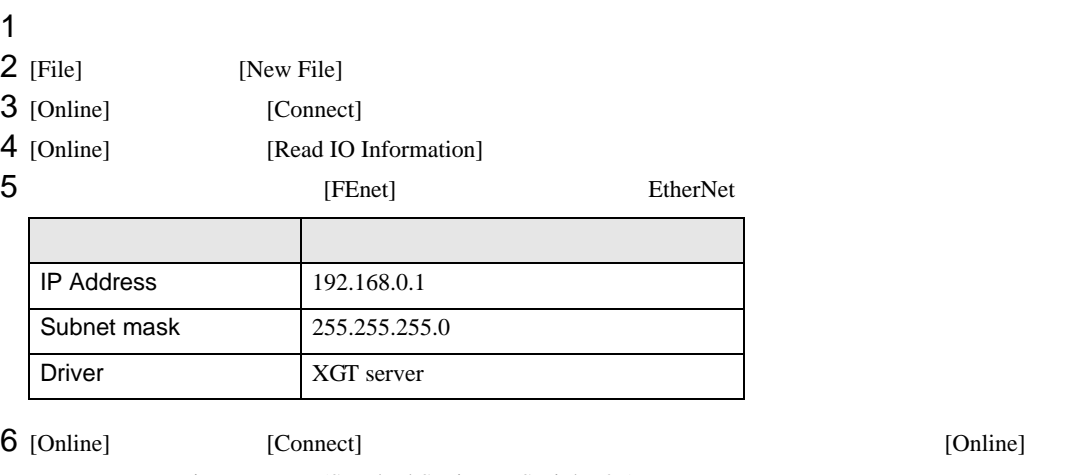

[Write Parameter(Standard Settings,HS Link,P2P)]

7 [Online] [Reset]

• IP  $\blacksquare$ 

<span id="page-7-0"></span>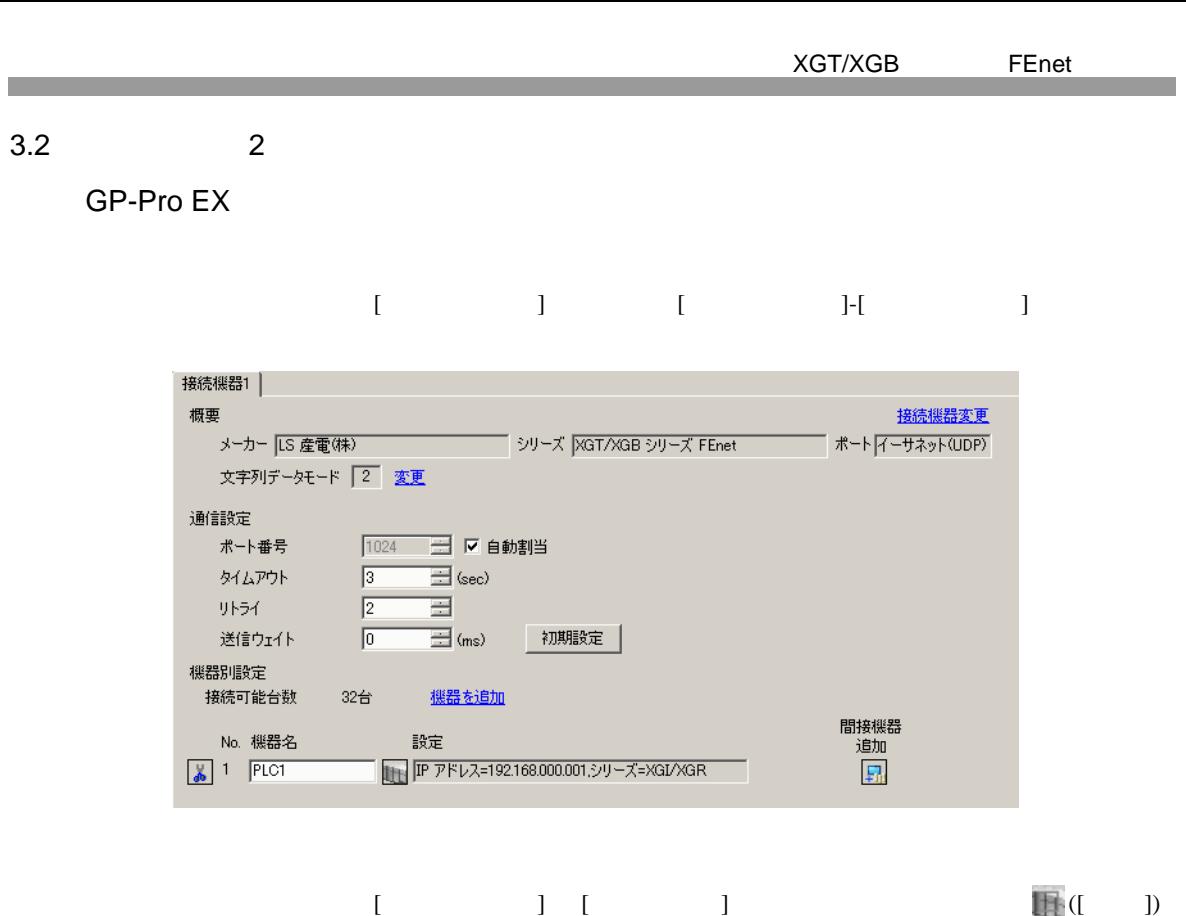

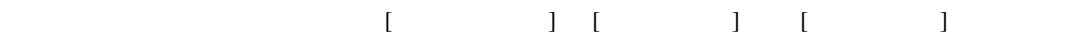

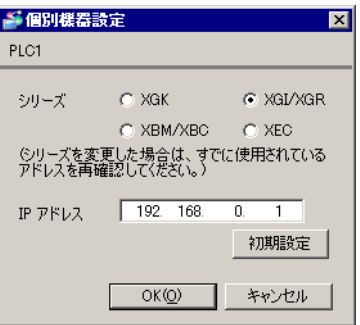

• IP  $\blacksquare$ 

- $IP$  IP  $IP$
- $IP$

#### LS  $(XG-PD$  Editor)

## EtherNet

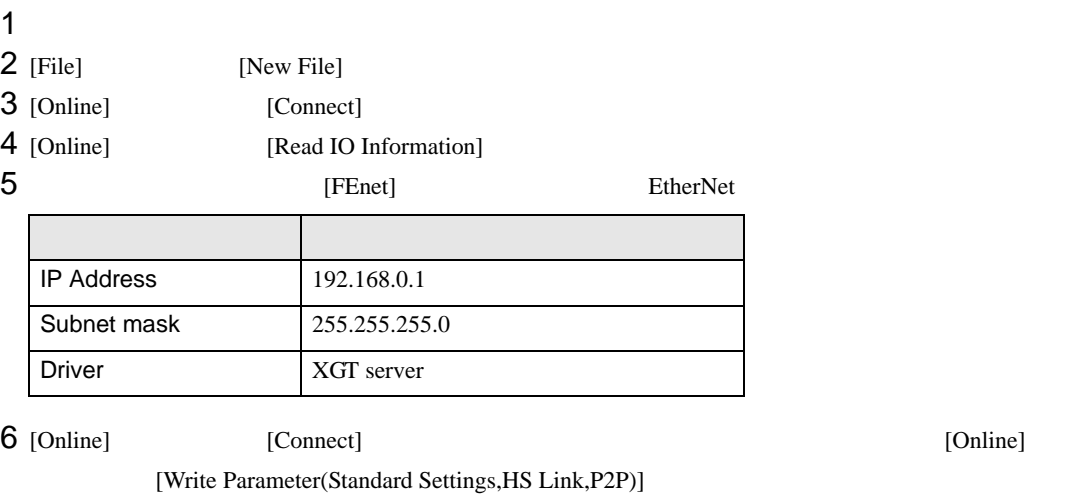

7 [Online] [Reset]

• IP  $\blacksquare$ 

<span id="page-9-0"></span>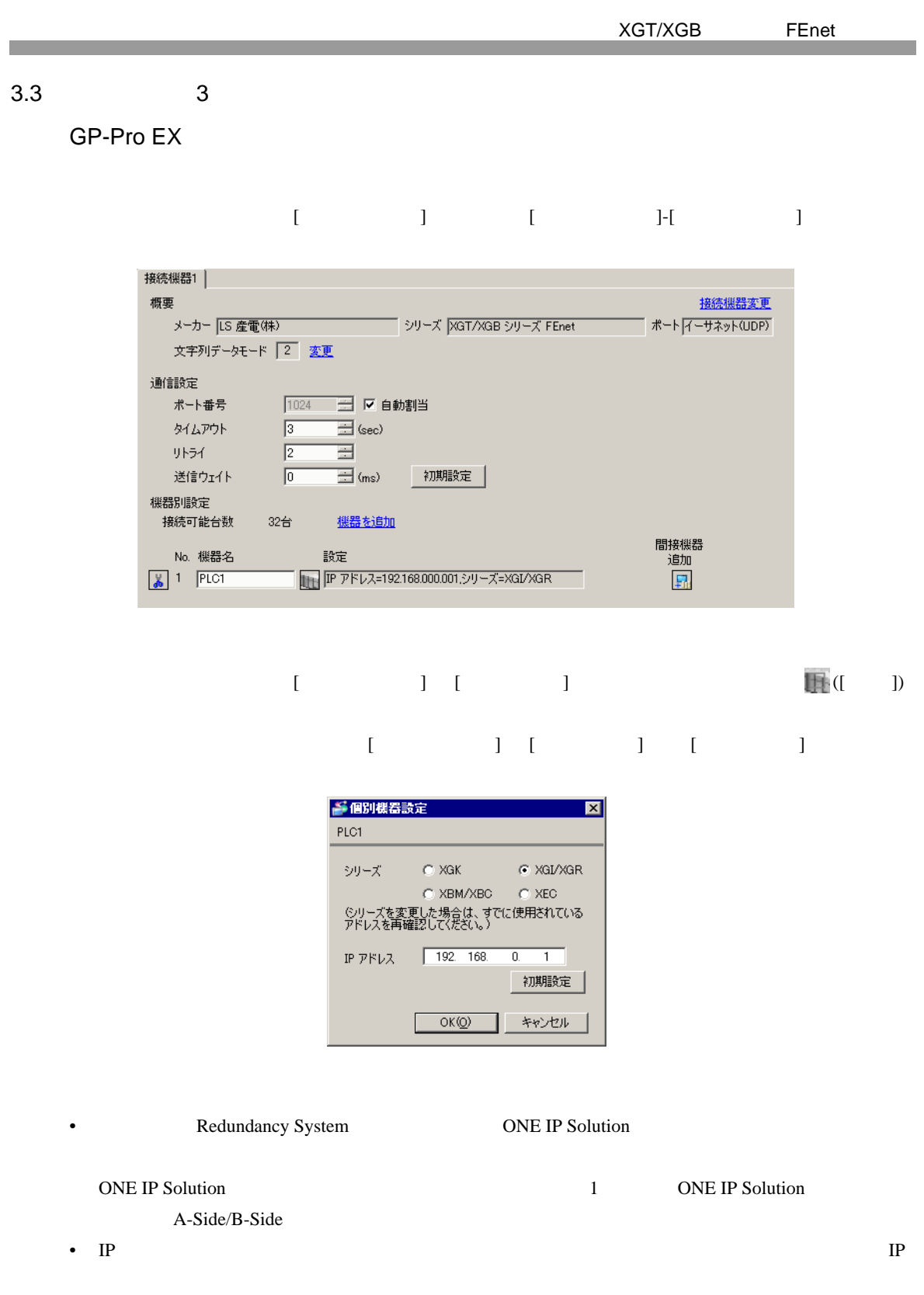

•  $IP$  IP  $IP$ 

•  $IP$ 

#### LS  $(XG-PD$  Editor)

## EtherNet

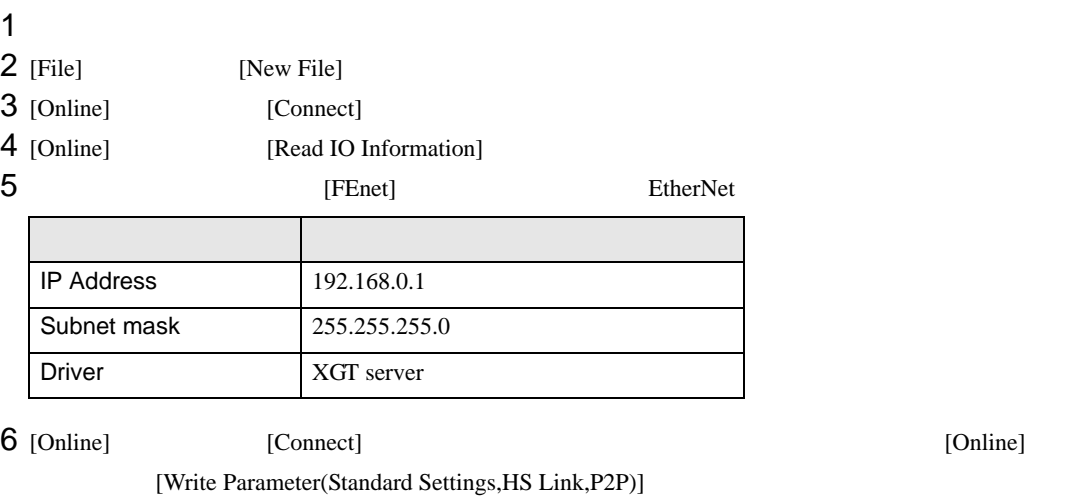

7 [Online] [Reset]

• IP  $\blacksquare$ 

<span id="page-11-0"></span>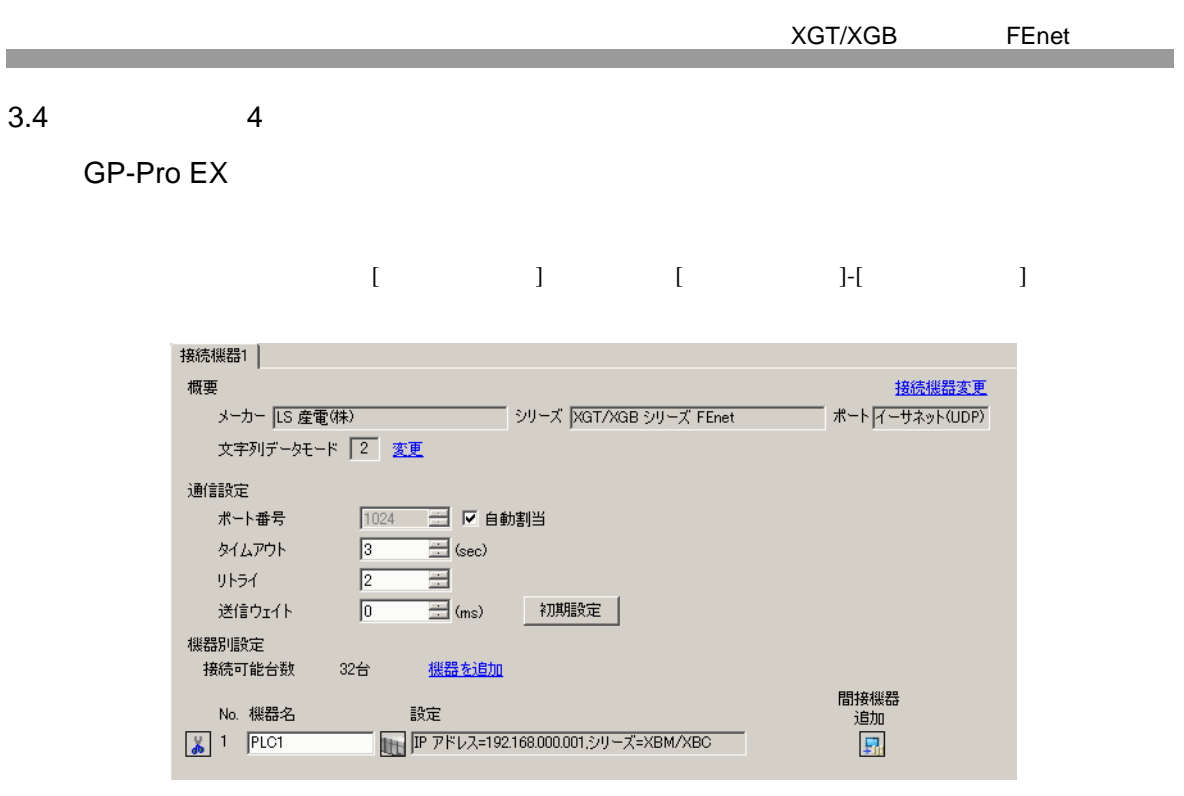

 $[ \qquad \qquad \begin{array}{ccc} 1 & 1 & 1 & 1 \\ 1 & 1 & 1 & 1 \end{array} \qquad \qquad \begin{array}{ccc} \text{Rf} \cdot (I & 1) & 1 & 1 \end{array}$ 

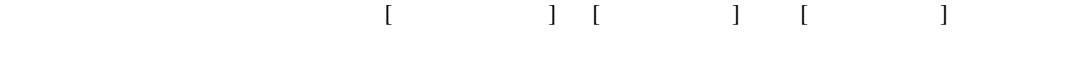

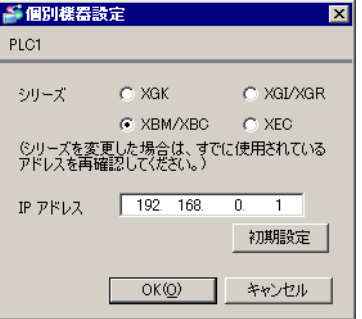

• IP  $\blacksquare$ 

- $IP$  IP  $IP$
- $IP$

#### LS  $( )$   $( XG-PD$  Editor)

## EtherNet

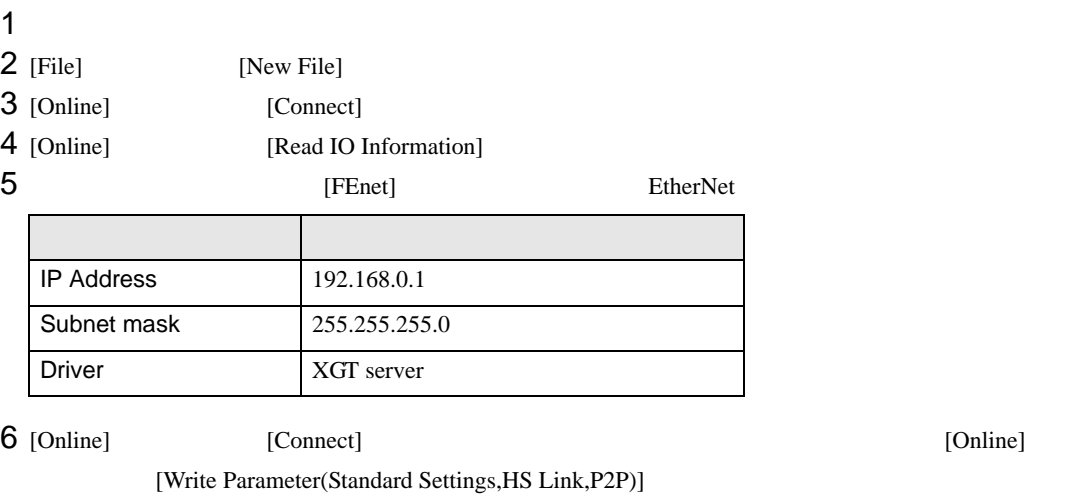

7 [Online] [Reset]

• IP  $\blacksquare$ 

<span id="page-13-0"></span>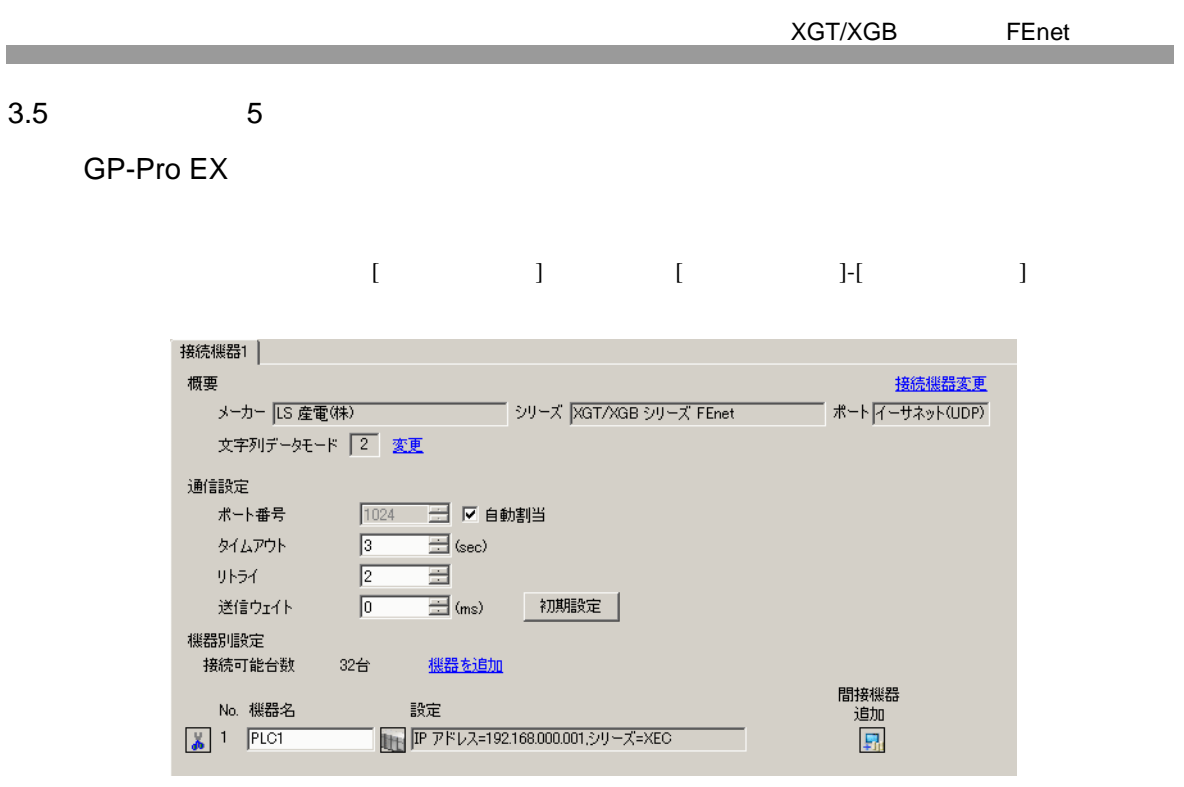

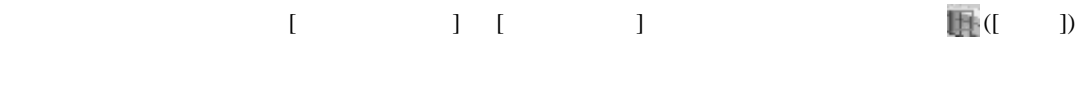

 $[ \qquad \qquad ] \quad [ \qquad \qquad ] \quad [ \qquad \qquad ] \qquad [ \qquad \qquad ]$ 

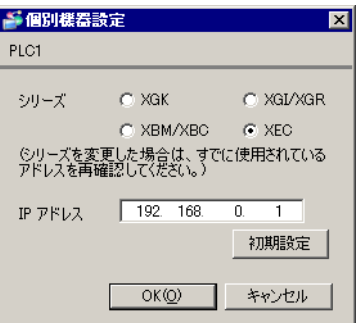

• IP  $\blacksquare$ 

- $IP$  IP  $IP$
- $IP$

#### LS  $( )$   $(XG-PD$  Editor)

## EtherNet

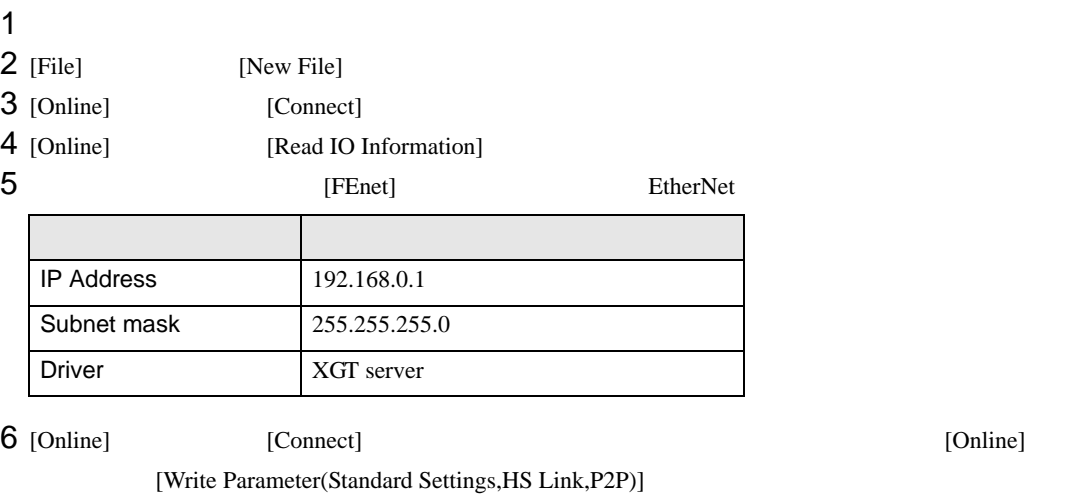

7 [Online] [Reset]

• IP  $\blacksquare$ 

<span id="page-15-0"></span>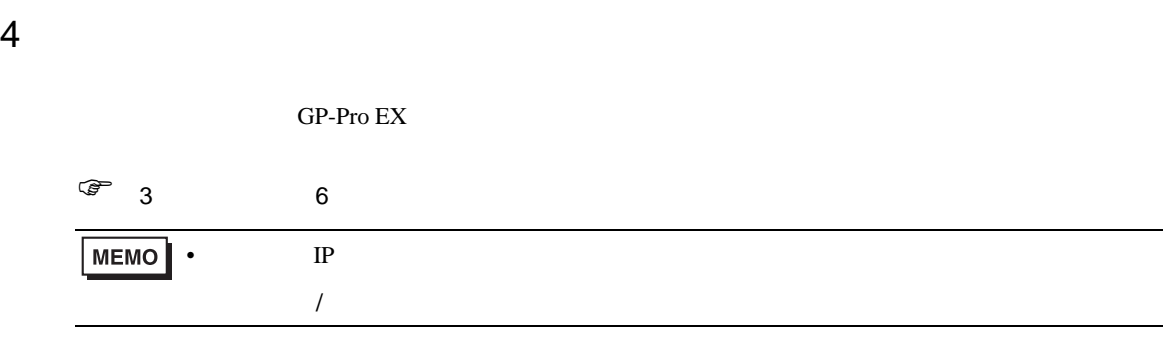

XGT/XGB FEnet

## 4.1 GP-Pro EX

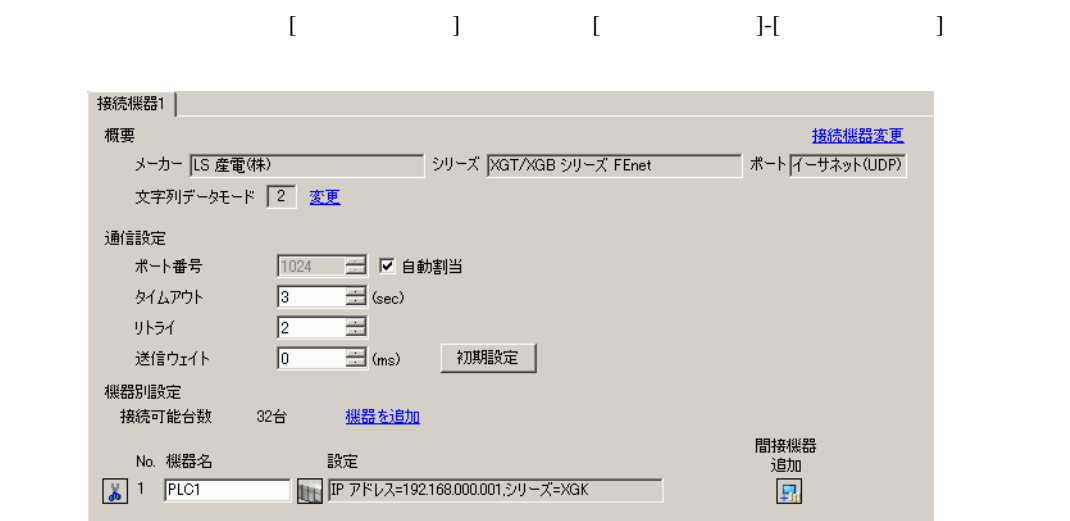

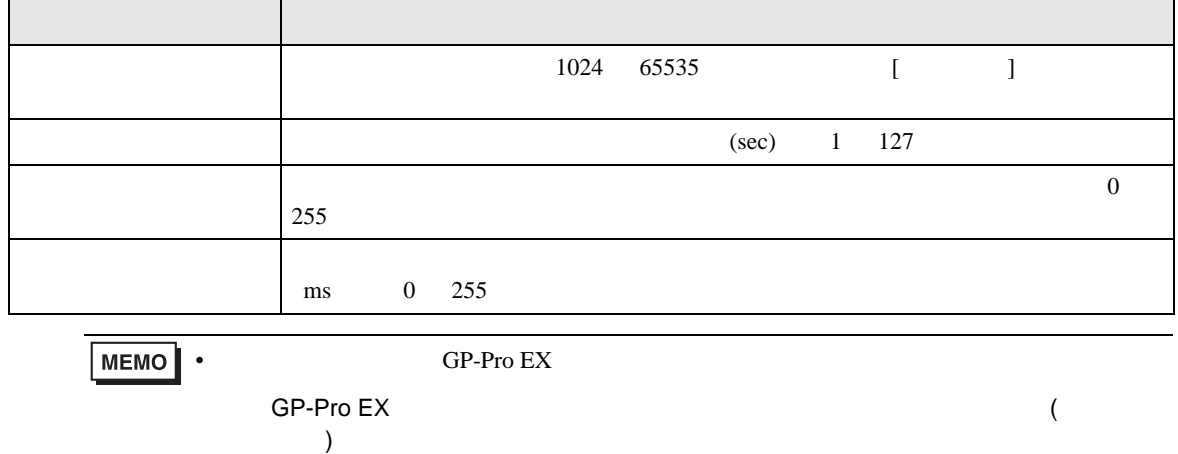

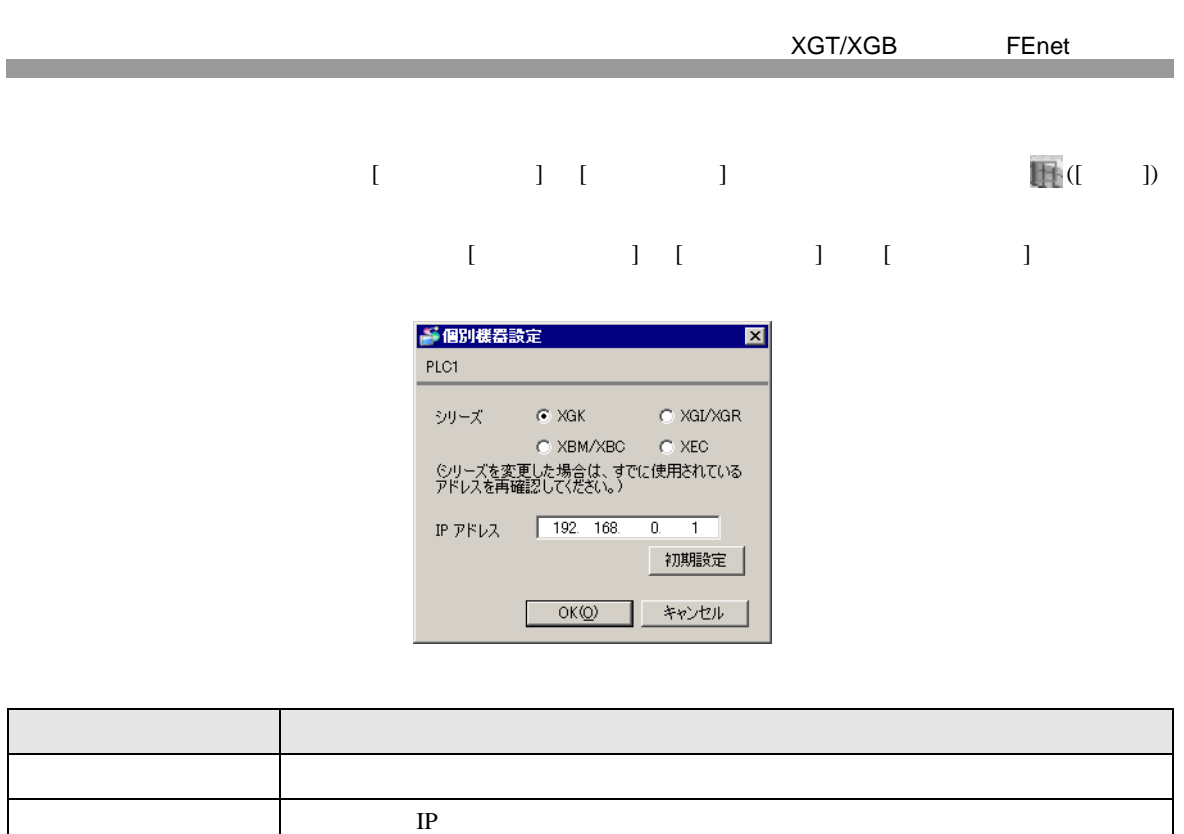

• IP  $IP$ 

IP アドレス

MEMO

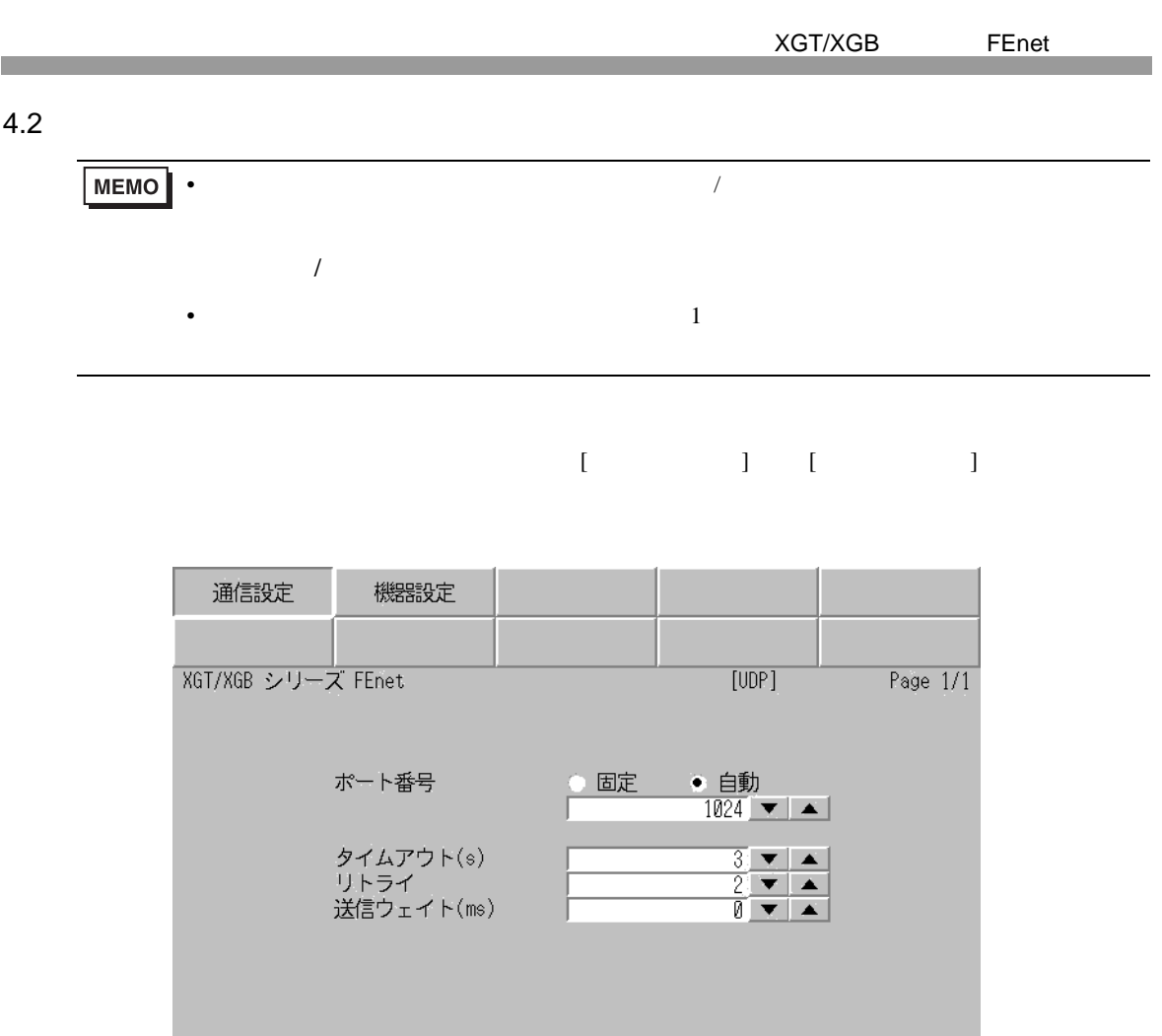

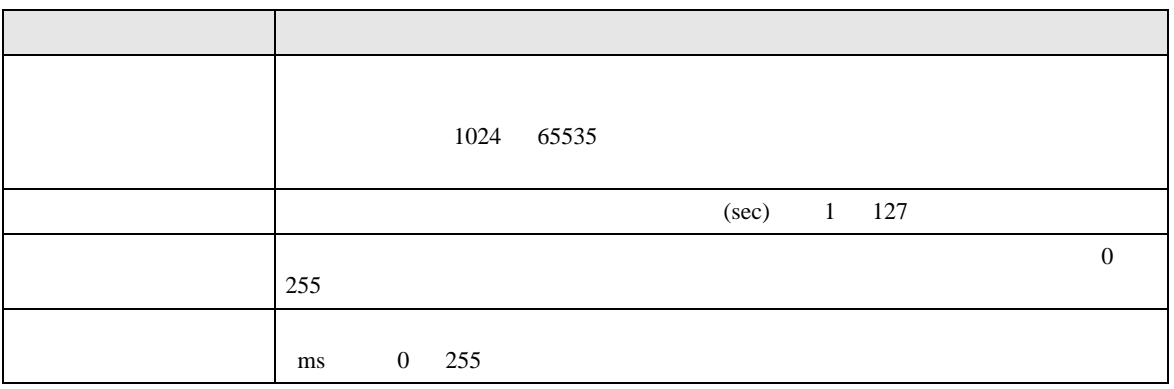

終了

 $\begin{array}{c} 2012/07/20 \\ 01 \, . \, 19 \, . \, 41 \end{array}$ 

戻る

 $[$  and  $[$   $]$   $[$   $]$   $[$   $]$   $[$   $]$   $[$   $]$   $[$   $]$   $[$   $]$   $[$   $]$   $[$   $]$   $[$   $]$   $[$   $]$   $[$   $]$   $[$   $]$   $[$   $]$   $[$   $]$   $[$   $]$   $[$   $]$   $[$   $]$   $[$   $]$   $[$   $]$   $[$   $]$   $[$   $]$   $[$   $]$   $[$   $]$   $[$   $]$   $[$   $]$   $[$   $\llbracket \cdot \cdot \cdot \cdot \cdot \rVert$ 

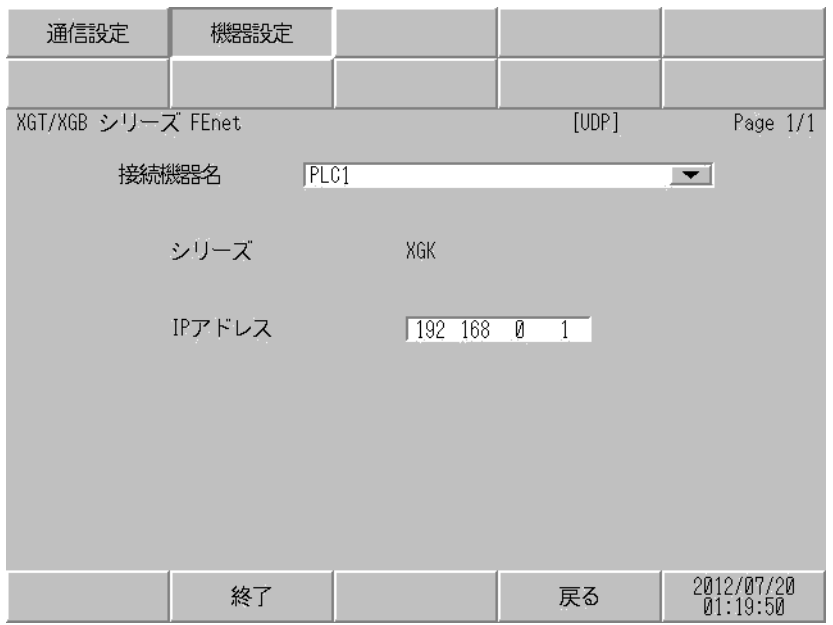

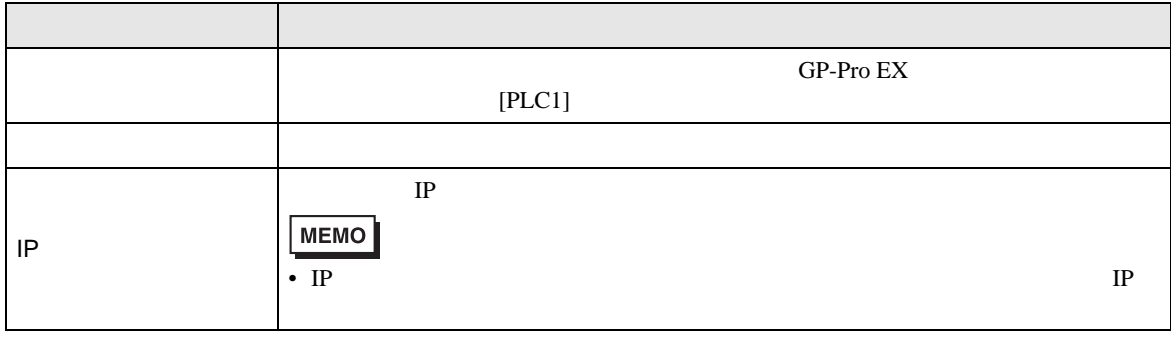

<span id="page-19-0"></span> $5$ 

# 5.1 XGK / XBM / XBC

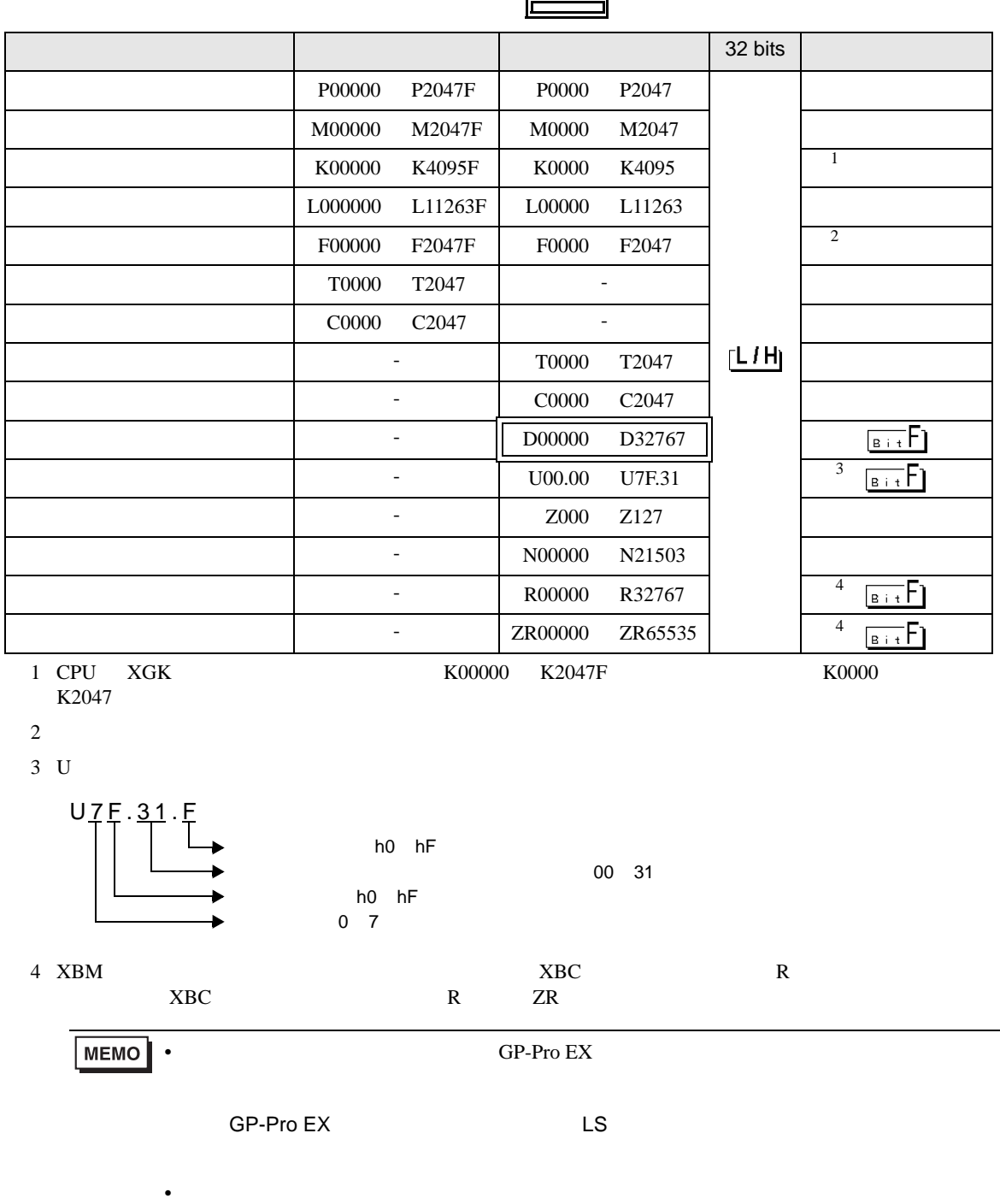

<span id="page-19-1"></span> $\mathbb{Q}$ 

# 5.2 XGI / XGR / XEC

<span id="page-20-0"></span>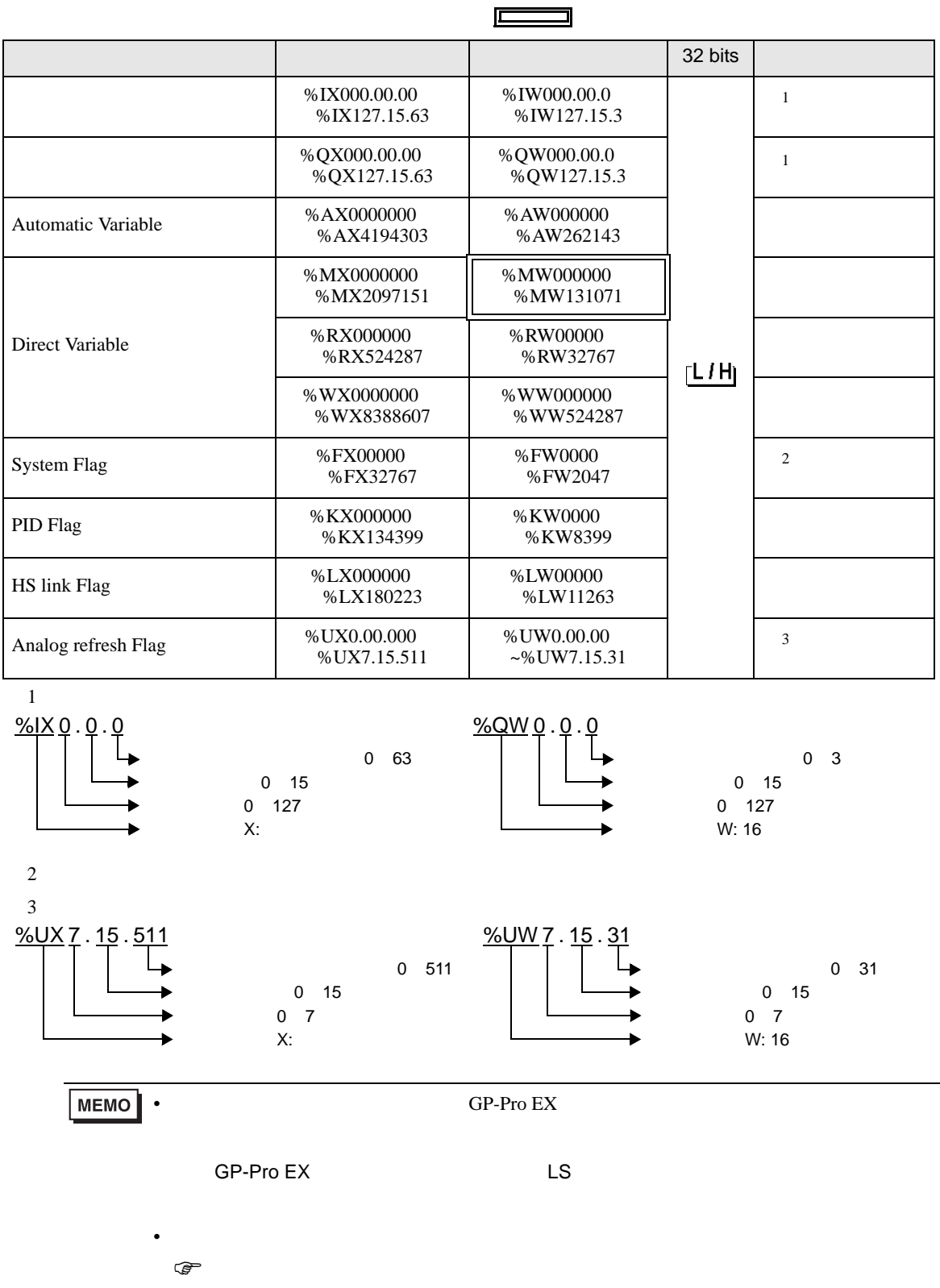

<span id="page-21-0"></span> $6$ 

# 6.1 XGK / XBM / XBC

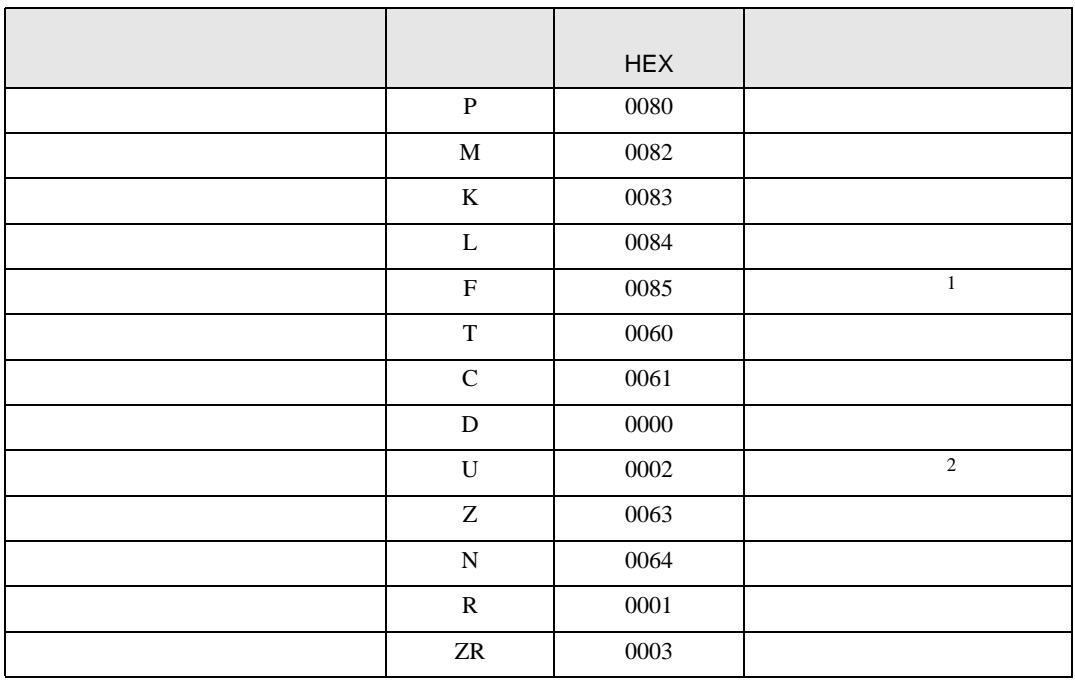

 $\bar{1}$ 

2 Uxx.dd

 $\begin{bmatrix} xx & 16 & 10 & 1 \end{bmatrix} \times 32 \quad [dd]$  $01.00$  32  $10.00$  512 7F.00 4064

# 6.2 XGI / XGR / XEC

<span id="page-22-0"></span>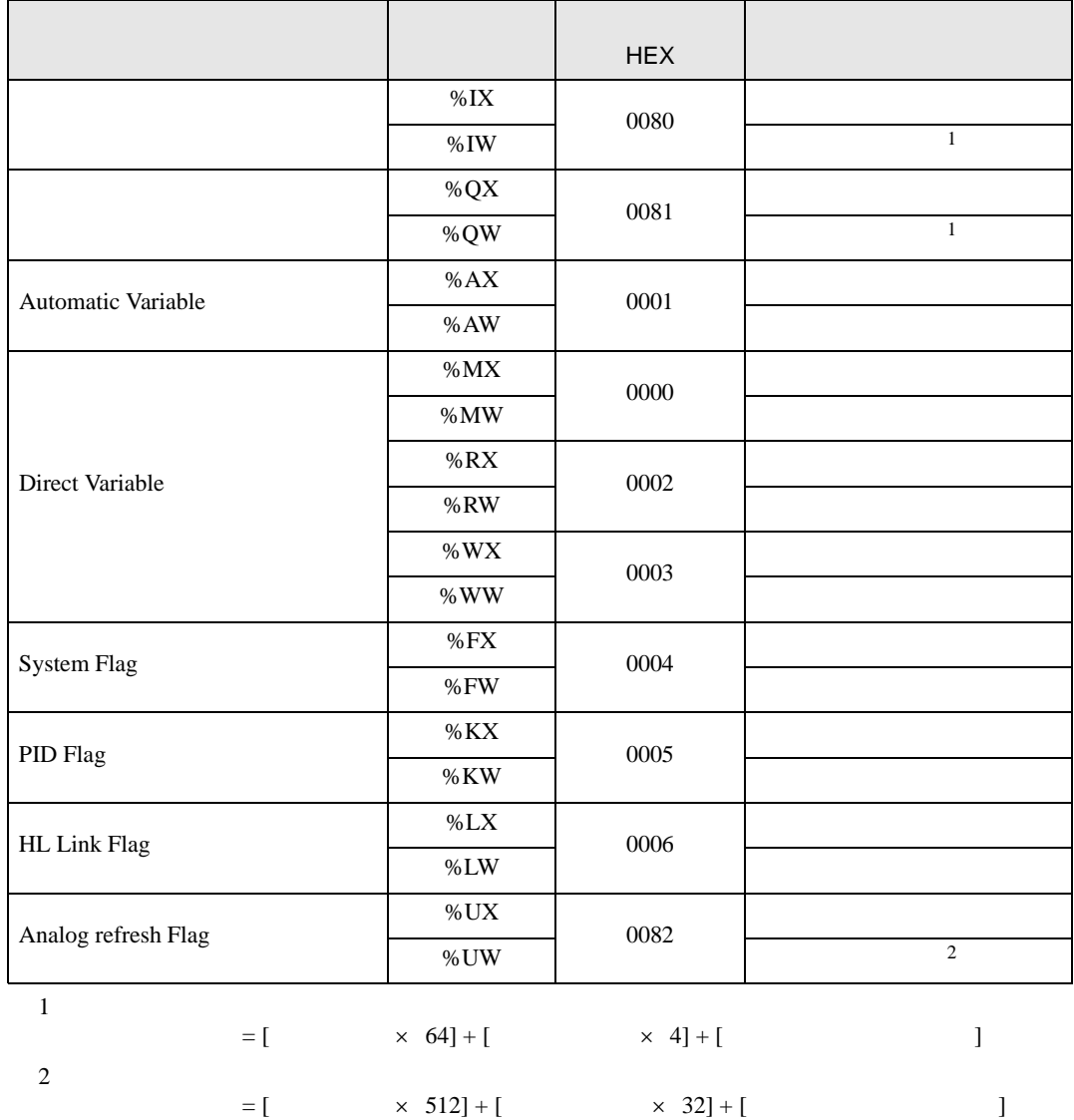

<span id="page-23-0"></span>7 エラーメッセージ

 $\begin{array}{ccccccccc} \vdots & \vdots & \ddots & \vdots & \vdots & \vdots & \vdots & \ddots & \vdots & \vdots & \vdots & \vdots & \ddots & \vdots & \vdots & \vdots & \ddots & \vdots & \vdots & \vdots & \ddots & \vdots & \vdots & \ddots & \vdots & \vdots & \ddots & \vdots & \vdots & \ddots & \vdots & \ddots & \vdots & \vdots & \ddots & \vdots & \ddots & \vdots & \ddots & \vdots & \ddots & \vdots & \ddots & \vdots & \ddots & \vdots & \ddots & \vdots & \ddots & \vdots & \ddots & \vdots & \ddots$ 

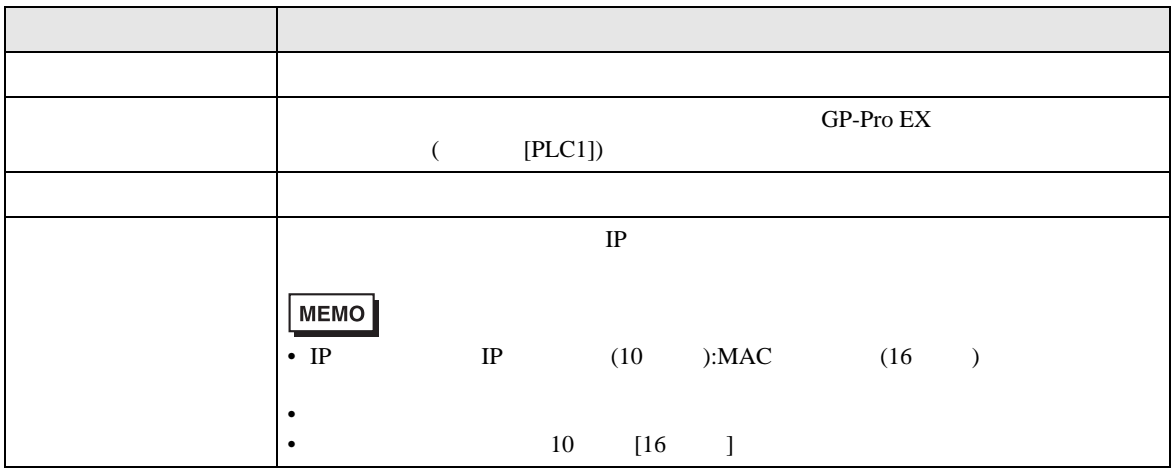

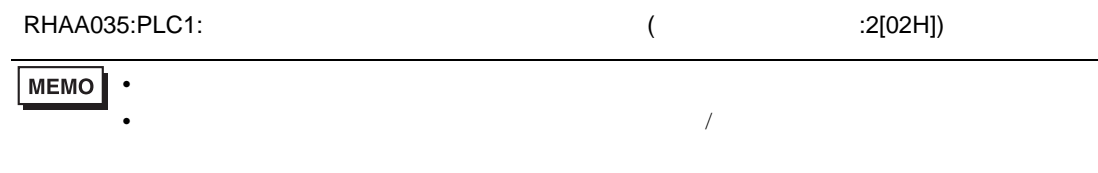